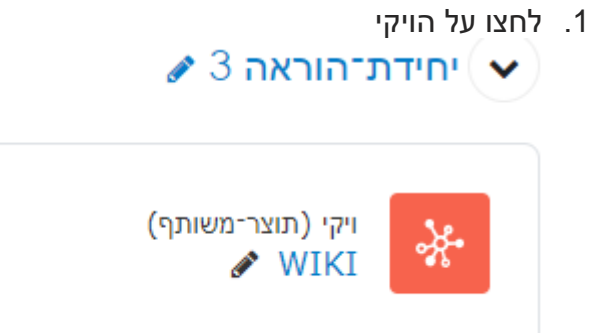

.2 לחצו על "יצירת דף חדש"

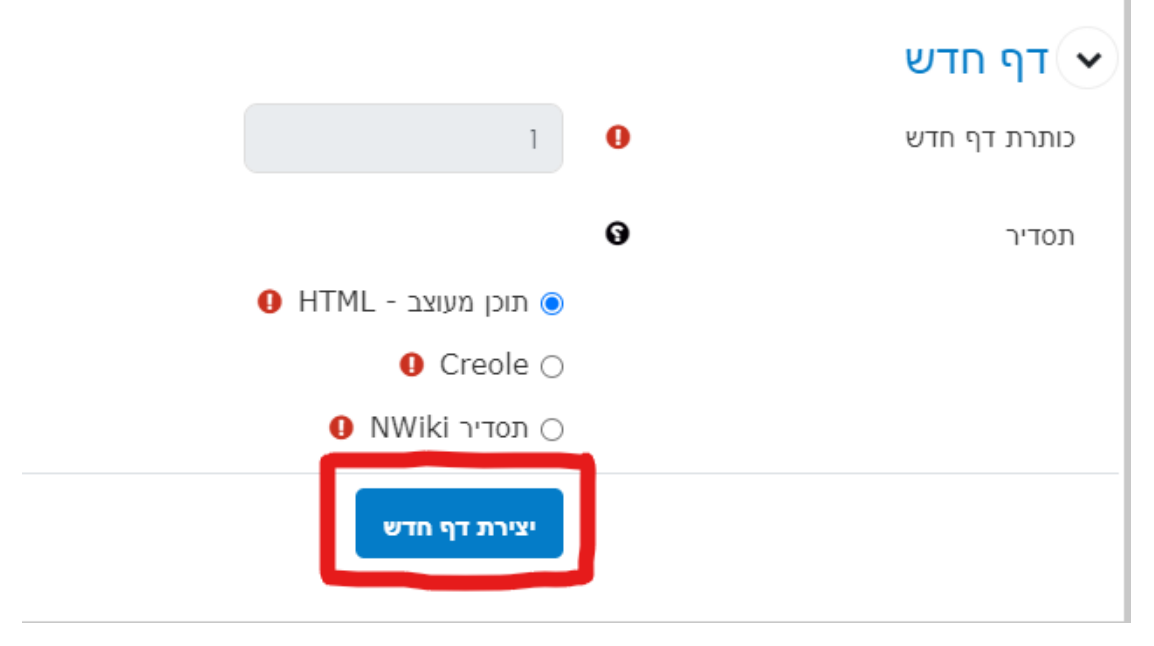